## **Tipps & Tricks: Tuning beim Kopieren von Tabellen**

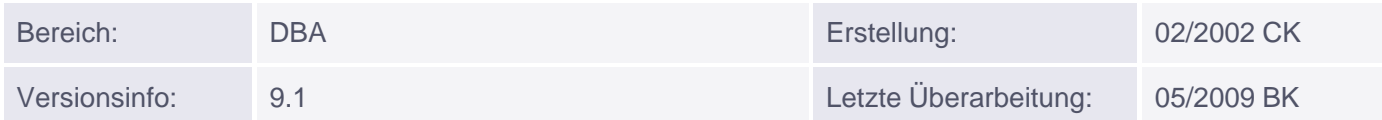

## **Tuning beim Kopieren von Tabellen**

## **Hinweis:**

Dieser Tipp ist nicht mehr aktuell. Oracle empfiehlt Tablespaces als Local Managed anzulegen. Ein Vergleich wie unten angeführt unter 11.1 mit Local Managed Tablespaces ergab eine Zeitdifferenz von < 1Sek zwischen LOGGING und NOLOGGING. Die Verwendete Maschine war Win XP Intel Core Duo (2.50 GHz) 3GB RAM.

## **Die folgenden Beobachtungen wurden Win 2000 (900MHz) 512 MB unter 9.0.1 gemacht**

Es wurde eine Demo-Tabelle mit 250.000 Zeilen angelegt (big). Auf verschiedene Arten sollte nun diese Tabelle kopiert werden. Die Resultate waren verblüffend aber sehen Sie selbst:

Wir legten einen normalen Data Dictionary Manged Tablespace tuning\_tbs an.

Tabelle normal kopieren:

CREATE TABLE big2 TABLESPACE tuning\_tbs AS SELECT \* FROM BIG;

Dauer: 10 Sekunden

Tabelle mit Option NOLOGGING kopieren:

```
CREATE TABLE big2 NOLOGGING TABLESPACE tuning_tbs AS
SELECT * FROM BIG;
```
Dauer: 3.5 Sekunden

Tabelle mit speziellen Speicherparametern kopieren:

CREATE TABLE big2 STORAGE (INITIAL 8M NEXT 8M PCTINCREASE 0) TABLESPACE tuning\_tbs AS SELECT \* FROM BIG;

Dauer: 9.5 Sekunden

In temporäre Tabelle kopieren

CREATE GLOBAL TEMPORARY TABLE big2 ON COMMIT PRESERVE ROWS AS SELECT \* FROM big;

Dauer: 5.5 Sekunden

Muniqsoft GmbH

Schulungszentrum, Grünwalder Weg 13a, 82008 Unterhaching, Tel. 089 / 679090-40 IT-Consulting & Support, Witneystraße 1, 82008 Unterhaching, Tel. 089 / 6228 6789-0 Seite 1 von 1